# Gauss for Econometrics: An Introduction

# R.G. Pierse

# 1. About GAUSS

### 1.1. What is GAUSS?

GAUSS is a matrix-orientated programming language. This distinguishes it both from menu-driven packages such as  $MicroFit$  and  $Pc-Give$ , and also from commanddriven packages such as TSP, RATS and E-Views. In these other programs, commands are available to compute a particular set of econometric estimators and tests. For each method, a pre-deÖned set of diagnostics and other information is provided. If a desired method is available in one of these packages, and if the package provides all the required diagnostics, then using the appropriate package is easy and convenient. If what you want to do is not readily available however, then things are more difficult. The command-driven packages have some limited facilities for programming of new estimators and tests, but these may not be flexible enough.  $GAUSS$ , on the other hand, is extremely flexible and has very efficient built-in procedures for linear algebra and statistics. Any econometric estimator or test can be programmed simply within the language.

It is important to emphasise that  $GAUSS$  is not specifically an *econometrics* package at all. In fact the set of supplied procedures includes only one econometrics procedure: ols. Nevertheless, the matrix nature of the GAUSS language makes it very easy to define estimators and tests. As a consequence, GAUSS has become very popular with econometricians, and the GAUSS language has become a standard medium by which econometricians communicate. A lot of GAUSS code is available either freely from its authors, or through third party vendors.

In addition, there is a program, GAUSSX, written by Jon Breslaw and available as an optional extra from the GAUSS distributors, Aptech, which transforms GAUSS into a command-driven econometrics package very like TSP. See Pierse (1996) for a review.

### 1.2. Why use GAUSS?

GAUSS has a flexibility not attainable in command-driven packages like TSP or RATS. On the other hand, it does not have pre-programmed estimation methods and tests, so everything has to be written by the user. In general, therefore, it is only worth using GAUSS when you need to use techniques not available in the packages. Monte Carlo and bootstrap simulations are techniques where GAUSS has proved a particularly useful tool.

Quite often it is possible to find  $GAUSS$  code written by someone else that does something close to what you want to do. Sending an inquiry to the Gaussians e-mail group is a good way to find out if code already exists. (See next section). However, it is sometimes more work first to understand and then to modify someone else's programs than to write one yourself from scratch.

### 1.3. Information about GAUSS

GAUSS is distributed by ApTech Systems, Inc., 23804 SE Kent-Kangley Rd, Maple Valley, WA 98038, USA. e-mail: info@aptech.co. Anderson (1992) reviews the program and Rust (1993) compares its facilities with those of Matlab. There are surprisingly few books available on GAUSS. Judge et al. (1989) is the only book in English and is currently out of print. There is also a two-volume book in French and one in German and in Spanish. The best source of information on GAUSS is probably the internet. There are two main channels:

- 1. An electronic mailing list exists through which users of GAUSS can communicate with each other, exchanging information and sharing problems and solutions. Note that this mailing list is quite heavily used and subscribers can expect around 2-5 mail messages per day from fellow GAUSS users. To join send e-mail to Majordomo@mundo.eco.utexas.edu with the following message: subscribe qaussians  $\lt$ your e-mail address>.
- 2. An archive of GAUSS source code is available (for non-commercial use only) from a gopher site run by the Economics department of the American University in Washington D.C. Various GAUSS procedures may be found there on topics including cointegration, Bayesian analysis, optimisation. The WWW address for this site is:

gopher://gopher.american.edu:70/11/academic.depts/cas/econ/software/gauss/.

### 1.4. Versions of GAUSS

The rest of these notes relate to version 3.x of GAUSSi for the DOS operating system. Versions of GAUSS for the UNIX and LINUX operating systems are also available. At the time of writing a new version of GAUSS for Windows 95 and Windows NT is in beta-test. This has a number of new features including support for sparse matrices and a built-in procedure QNewton for numerical optimisation using quasi-Newton methods. However, at present this Windows version is full of bugs and cannot yet be recommended.

# 2. The GAUSS Language

In representing segments of GAUSS code in these notes, the following conventions are adopted: all variables are in italic typeface and all GAUSS reserved words are in bold typeface. Roman typeface is used to represent strings and the names of procedures other than GAUSS intrinsic functions.

### 2.1. Basics

- 1. The GAUSS language is case insensitive. Thus  $Pi$ ,  $pi$  and  $PI$  all represent the same variable, which is a pre-defined  $GAUSS$  variable having the scalar value  $\pi = 3.141592654 \cdots$ . Variable names must begin with a letter or underscore  $\cdot$   $\cdot$  followed by a combination of letters, numbers, or the underscore character. The maximum length is 8 characters, and reserved GAUSS words such as  $log$  or sqrt are not allowed.
- 2. Statements in  $GAUSS$  are terminated by a semi-colon  $\therefore$ . Comments can be included alongside statements. Anything between the characters  $\frac{\dot{\gamma}}{\dot{\gamma}}$  and  $f^*/$  is treated as a comment. These comments can be nested. Characters between a pair of '@' characters are also treated as comments but cannot be nested.
- 3. There is no integer type in GAUSS as exists in other languages. All variables are stored in double precision and can have both real and imaginary components. For example  $x=3$ ; defines the variable x as a real variable taking the value 3.0, whereas  $x=3+4i$ ; defines x to be *complex* with real part 3.0 and *imaginary* part 4.0.

4. Functions in GAUSS are called using the general notation

$$
\{x,y\} = \mathbf{func}(a,b,c);
$$

where **func** is the name of the function and  $a, b$ , and  $c$  are the function arguments, separated by commas.  $x$  and  $y$  represent the returns from the function. Unlike other languages, functions in GAUSS can return more than one argument. When the function has more than one return, then these are separated by commas and surrounded by curly brackets as in the example. In the special case of a single return, the simpler form

$$
x = \mathbf{func}(a, b, c);
$$

can be used, or, if the return parameters are not required, then the form

$$
func(a,b,c);
$$

is allowed.

5. The basic unit in the GAUSS language is a matrix. All variables other than strings are matrices, and most functions operate on matrices. For example, if  $x$  is the matrix

$$
\left[\begin{array}{ccc}4&9&1\\0&36&16\end{array}\right]
$$

then the GAUSS expression  $sqrt(x)$  results in the matrix

$$
\left[\begin{array}{ccc}2&3&1\\0&6&4\end{array}\right]
$$

which is the element-by-element square-root of the original matrix.

### 2.2. Operations With Matrices

Matrices are the basic type in GAUSS so that matrix operations are the heart of the GAUSS language.

### 2.2.1. Defining Matrices

Matrices may be explicitly defined as in the statement

$$
x = \{1\; 2\; 3\; 4,5\; 6\; 7\; 8\};
$$

which defines x as the  $2 \times 4$  matrix

$$
\left[\begin{array}{cccc}1&2&3&4\\5&6&7&8\end{array}\right]\,.
$$

Note that the elements are defined row by row, with spaces separating the columns, and commas separating the rows. The curly braces tell GAUSS that this is a definition of a variable.

Matrix elements can be referenced using square brackets. For example  $x[2,3]$ represents the element in the second row and third column (which is equal to 7).

Three functions define commonly used matrices:  $x = \mathbf{zeros}(7.5)$ ; defines x as a  $7 \times 5$  matrix with all elements set equal to the value of zero. Similarly,  $y =$ ones(4,6); defines y as a  $4 \times 6$  matrix with all elements set equal to the value of one. Finally,  $z = \text{eye}(12)$ ; defines z to be a  $12 \times 12$  identity matrix, with diagonal elements equal to one and off-diagonal elements equal to zero.

Two useful functions define arithmetic and multiplicative sequences.  $\mathbf{seqa}(k,i,n)$ creates an  $n \times 1$  column vector with elements  $k, k + i, k + 2i, \dots, k + (n - 1)i$ . Thus  $seqa(1,1,n)$  defines an increasing trend and  $seqa(1,-1,n)$  a decreasing trend. Similarly  $\mathbf{seqm}(k,i,n)$  defines the multiplicative sequence k, ik,  $i^2k, \dots,$  $i^{n-1}k$ , so that **seqm** $(1, 2, n)$  defines a sequence of powers of 2.

### 2.2.2. Matrix Operators

The standard operators  $+ - \frac{1}{2}$  operate in GAUSS upon matrices. Thus  $C =$  $A*B$ ; defines C as the matrix product of A and B. Note that the matrices A and B have to be *conformable* for this product to be defined. However, GAUSS does also define the result of operations between a matrix and a scalar and between a matrix and a column or row vector.

The matrix operation  $A/B$  is defined to give the result  $(B'B)^{-1}B'A$  which is  $B^{-1}A$  if B is square. The GAUSS operator  $\cdot^*$  is the Kronecker product operator. If A is an  $m \times n$  matrix and B is a  $p \times q$  matrix, then  $A^* B$  is the  $mp \times nq$  matrix  $A \otimes B$ . The transpose of a matrix is indicated by a prime after the variable name as in  $A'$ .

### 2.2.3. Element-by-element operators

Often we need to compute the conventional scalar multiplication or division operations on each element of a matrix. For this purpose, GAUSS provides the element-by-element operators  $.*$  and  $./$  . For example if A and B are matrices

$$
A = \begin{bmatrix} 2 & 3 \\ 1 & 4 \end{bmatrix} \quad \text{and} \quad B = \begin{bmatrix} 5 & 2 \\ 4 & 6 \end{bmatrix}
$$

then

$$
A * B = \begin{bmatrix} 22 & 22 \\ 21 & 26 \end{bmatrix} \quad \text{and} \quad A * B = \begin{bmatrix} 10 & 6 \\ 4 & 24 \end{bmatrix}.
$$

Binary operators such as  $+$ ,  $-$ , and  $\hat{ }$  (raising to a power) are always element-byelement operators.

### 2.2.4. Submatrices

Submatrices of a matrix can be specified by ranges as in  $B=A[2:4,3:7]$ ; which defines  $B$  to be equal to the submatrix consisting of rows 2-4 and columns 3-7 of the matrix A. Similarly,  $C=A[2 \ 4 \ 6,1 \ 3 \ 5 \ 7]$ ; defines C to be a submatrix of rows 2, 4, and 6 and columns 1, 3, 5, and 7 of A.  $A[2 4 6, \cdot]$  denotes that all the columns are selected.

There is also a function **submat** $(A,r,c)$  which selects the rows and columns of A given by the elements of the vectors r and c respectively. If  $r = 0$  ( $c = 0$ ) then all the rows (columns) will be selected.

### 2.2.5. Concatenating Matrices

There are two operators to join matrices together: " for horizontal concatenation and '|' for vertical concatenation. For horizontal concatenation, the two matrices must have the same number of rows; for vertical concatenation the same number of columns. Complicated matrices can easily be built up in this way, for instance the command:

$$
A = (\mathbf{eye}(n) \tilde{\mathbf{ones}}(n,1)) | (\mathbf{zeros}(1,n) \tilde{\mathbf{1}});
$$

results in the matrix

$$
A = \left[ \begin{array}{cc} \mathbf{I}_n & \boldsymbol{\iota} \\ \mathbf{0}' & 1 \end{array} \right] \, .
$$

### 2.2.6. Matrix Functions

There are a number of intrinsic GAUSS functions that perform basic operations of linear algebra:

- 1. Inversion. The function  $\mathbf{inv}(A)$  returns the inverse of a general square matrix A. If A is symmetric and positive-definite, then the function  $\text{invpd}(A)$  which uses the Cholesky decomposition is more efficient. The generalised Moore-Penrose inverse of a non-singular matrix can be obtained using the function  $$
- 2. Determinants. After using any of the inversion functions, the determinant of the matrix is available in the GAUSS variable detl. There is also a function  $\det(A)$  to compute the determinant of a matrix.
- 3. Eigenvalues and vectors. The function  $\{va, ve\} = eig\mathbf{v}(A)$  returns the vector of eigenvalues va and the matrix of eigenvectors ve, from a general square matrix A. If A is real and symmetric (or complex hermitian) then  $\{va, ve\} = \operatorname{eighw}(A);$  is more efficient.
- 4. Decompositions. The function  $\text{chol}(A)$  returns the Cholesky (upper-triangular) decomposition of a symmetric positive-definite matrix. The function  $\{L, U\}$  $=$  lu(A) computes the LU decomposition of a general square matrix,  $\mathbf{qr}(A)$ the QR decomposition of a general matrix., and  $\{U, S, V\} = \text{svd1}(A)$  the singular value decomposition.
- 5. Vectorisation.  $vec(A)$  vectorises a matrix by column. A vector can be reformed into a matrix using the function  $reshape(x,m,n)$  which creates an  $m \times n$  matrix from the elements of the vector x. The matrix is reformed row by row so that the two functions have the relation  $A = \mathbf{r}e$ - $\mathbf{shape}(\mathbf{vec}(A'), m, n).$
- 6. Miscellaneous. **rows** (A) returns the number of rows and  $\text{cols}(A)$  the number of columns in a matrix A. sumc $(A)$  returns a column vector, with elements equal to the column sums of A, and  $\mathbf{prod}(A)$  returns the column products.  $\mathbf{maxc}(A)$  and  $\mathbf{minc}(A)$  return the maximum and minimum elements respectively, in each column of A.

### 2.3. Conditional Statements and Looping

Like all other high-level languages,  $GAUSS$  provides facilities for the conditional estimation of statements.

### 2.3.1. if  $\cdots$  endif statements

The sequence of GAUSS commands

```
if x > 3:
  y = \mathbf{zeros}(20,1); /* Command set 1 */
  z = \text{seqa}(1,1,20);elseif x eq 2;
  y = \text{ones}(20,1); /* Command set 2 */
  z = \text{seqa}(1,2,20);else;
  y = 2^*ones(20,1); /* Command set 3^*/z = \text{seqa}(1,3,20);endif;
```
executes one of three sets of commands according to the value of the variable x. If  $x > 3$  then the first set of commands is executed. Otherwise, if  $x = 2$ , then the second set of commands is executed. Finally, if neither condition is satisfied, then the third set of commands is executed. Each if statement must be matched by a corresponding endif to mark the end of the conditional block.

The six relational conditions can be specified in either of the two alternative ways as indicated in the table:

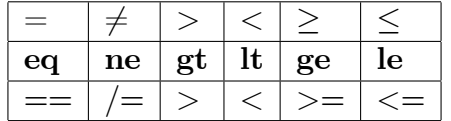

When testing conditions on matrices, a condition is only true if it is true for all elements of the matrix.

### 2.3.2. do while loops

Commands can be executed repeatly using a do while loop. The sequence of commands

```
i=1;
do while i le 10;
  x[i]=0;i=i+1;
endo;
```
executes the commands  $x[i]=0$ ; and  $i=i+1$ ; 10 times for values of i from 1 to 10. The loop must be terminated by an endo statement. Note that the loop index  $i$  has to be explicitly updated within the loop, unlike in other programming languages such as Fortran. The break command allows premature termination of a loop and the continue command moves to the top of the loop to retest the condition.

Note that the **do** loop in the example is equivalent to the single GAUSS command  $x[1:10]=0$ ; and is far less efficient. Wherever possible, loops are to be avoided in GAUSS because they are slow to execute.

### 2.4. Input and Output

### 2.4.1. File input

In order to use GAUSS for econometric analysis, you need to be able to read and write data files. This is perhaps one of the areas where  $GAUSS$  is weakest. Although it supports its own binary formats for data, .DAT and .FMT, it does not read other binary formats. Hence the most usual form of data in  $GAUSS$  is the ASCII (plain text) format. Text files containing numbers only can be read using the load command. For example the command

load  $d[100,3] = c:\data\mydata.asc;$ 

reads 100 observations on three variables from the file 'mydata.asc' in the directory 'c:\data' into the  $100 \times 3$  matrix d. The matrix is filled row by row which is consistent with the data being organised observation by observation. If the data in the file 'mydata.asc' were ordered variable by variable, then the following load statement should be used:

**load** 
$$
d[3,100] = c:\data\mydata.asc
$$
;  $d = d'$ ;

#### 2.4.2. Console input

GAUSS programs can request interactive input from the keyboard. The command  $x = \text{con}(m,n)$ ; requests input from the user of  $m \times n$  numbers which are then put in the matrix  $x$ . The **wait**; command pauses a program until a key is pressed. This is a useful way to allow results to be inspected as the program is executing.

### 2.4.3. Output

The GAUSS output command is **print**. Since this is the default GAUSS command the keyword print can actually be omitted. For example the two commands

```
print "Matrix X: " X; and "Matrix X: "X;
```
both result in the printing of the string "Matrix X: " followed by the contents of the matrix X. The format of the printing will be determined by GAUSS. To control the number of decimal places printed, use the format command.

By default output is written to the screen but not saved to a file. In order to save output to a file, an output file needs to be opened before any print statements are executed. The command

### output file = c:\out\myoutput reset;

opens a file called 'myoutput' on the directory 'c: $\out$ '. The reset parameter tells GAUSS that if any file with this name already exists it will be overwritten. If the parameter on is used in place of reset, then output will be appended to the existing file. Output can then be switched off and on again by subsequent **output** off; and output on; commands.

Output to the screen can be switched off and on with the **screen off**; and screen on; commands.

### 2.5. Procedures

Procedures are subroutines or functions that take a set of arguments and return a set of values. The intrinsic GAUSS commands are all written as procedures. GAUSS users can also write their own procedures, and while it is possible to write programs in GAUSS without ever making use of procedures, they are a useful way of organising programs into self-contained sections that can subsequently be reused in other programs. GAUSS procedures can be recursive so that they can call themselves.

The structure of a procedure is best illustrated by a simple example of a procedure olsq to compute OLS estimates.

**proc**  $(4) = \text{olsq}(y, X);$ local  $n,k,b,seb,e,s2,V;$  $n=\mathbf{rows}(X); k=\mathbf{cols}(X);$ 

 $V = \mathbf{invpd}(X'X);$  $b=V^*X'y$ ; /\* b is OLS coefficient vector \*/  $e=y-X^*b$ ; /\* e is OLS residual vector \*/  $s2=e'e/(n-k);$  /\*  $s2$  is equation variance  $\hat{\sigma}^2$  \*/  $V = s2*V$ ; /\* V is variance-covariance matrix \*/  $seb = \sqrt{\text{sqrt}}(V)$ ; /\* seb is vector of coefficient standard errors \*/  $\mathbf{retp}(b,seb, \mathbf{sqrt}(s2), V);$ endp;

The procedure takes two arguments: the vector of observations on the dependent variable  $y$ , and the matrix of regressors  $X$ , and it returns four values: the vector of parameter values b, the vector of parameter standard errors seb, the equation standard error  $sqrt(s2)$ , and the estimated parameter variance-covariance matrix V.

The first line is the procedure definition. The 4 in brackets after the **proc** indicates that the procedure returns 4 arguments. The final line is the **endp** statement indicating the end of the procedure. The second line declares the 7 variables used within the procedure to be local. Local variables are only known by the procedure being deÖned. Any variables used within the procedure but not declared within a local statement are global, and will be accessible to all procedures. The function arguments  $y$  and  $X$  are automatically local and should not appear in a local statement.

The third line uses the rows and cols functions to determine the number of observations and the number of regressors in the matrices passed as arguments. The following six lines do all the work of the procedure. The penultimate line returns from the procedure with the four return arguments. There can be more than one retp statement in a procedure but only one endp statement.

The olsq procedure can be called from the main program or another procedure using the line

 ${beta, stderr, s, Var} = \text{olsq}(y, X);$ 

### 2.6. GAUSS Graphics

GAUSS has some quite powerful graphics routines including the 3-D routines xyz and surface. Unfortunately, the power comes at some cost in terms of complexity so that these routines can be difficult to use with many options to be set. The most useful graph routine for econometricians is probably the line graph routine xy which plots a set of y variables against a single  $x$  variable. The following example shows actual and fitted values from a quarterly regression plotted against time.

```
library pgraph;
graphset;
p \text{legctl} = 1; \quad p \text{legstr} = \text{``Actual}\setminus000 \text{Fitted''}; \quad p \text{frame} = 0;title("Actual and Fitted Values");
xy(\text{seqa}(1970, 0.25, n), y^{\sim}yft);
```
The first line declares the **pgraph** library. This is necessary in order to be able to use the GAUSS graphics routines. The second line resets all the graphics global variables to their default values. These are the variables beginning with the characters  $\ddot{\text{p}}$  that control the options in the graphics routines. It is sensible to reset these to default values before overriding some of the defaults as in the following line. Line 3 sets the global values to select a legend for the graph, and declares the legend text to be 'Actual' for the first  $y$  variable in the graph and Fitted' for the second. Note that the texts must be separated by the null character  $\Diamond$ 000. The command pframe = 0; switches off the box that by default GAUSS draws around a graph. The fourth line defines a title for the graph. This will be displayed above the graph. Finally, the xy command draws the graph itself. This takes two arguments: the variable to be plotted along the  $x$  axis, and the  $y$ variable(s) to be plotted against x. In this case, time is represented on the x axis, as defined by the additive sequence  $\mathbf{seqa}(1970,0.25,n)$ . This will plot quarterly dates along the axis. The second argument is the matrix of variables to be plotted. In this case the matrix is formed by concatenating the two vector variables y and  $y$ fit.

# 3. The GAUSS Editor

There are two modes of operation of GAUSS commands: an interactive mode where commands are executed as they are entered, and a batch mode in which files of commands are built and edited before being executed. The interactive mode is really only useful for very short programs which will only be executed once. The most usual mode of operation is therefore the batch mode, which involves using the GAUSS editor. This is a full-screen editor with all the usual facilities. To enter the editor with the file 'myprog.g', type the following command at the  $GAUSS$  prompt  $\leq$ :

### edit myprog.g

If the file 'myprog.g' does not exist, then it will be created. When editing is completed, the editor can be exited by the  $'CTRL-X'$  key. This brings up a menu of options: save the Öle, quit without saving, save and then execute the Öle etc.

If a  $GAUSS$  program refers to a procedure called 'procname' that is not included in the main program file being executed, then GAUSS will search for a file named 'procname.g', first in the current directory and then in the directories specified in the  $SRC$  PATH global. Any file so named will be found automatically, so it is makes sense to use this naming convention when saving procedures. However, it is also possible to create libraries of procedures, with an associated  $\therefore$  LCG<sup> $\cdot$ </sup> file that tells GAUSS where to find the source code for each procedure.

# References

- [1] Anderson, R.G. (1992), ëThe Gauss Programming System: a Reviewí, Journal of Applied Econometrics, 7, 215-219.
- [2] Judge, G.G, R.C. Hill,.W.E. Griffiths, H. Lütkepohl and T-C. Lee  $(1989)$ , Learning Econometrics Using Gauss: A Computer Handbook to Accompany Introduction to the Theory and Practice of Econometrics, John Wiley, New York.
- [3] Pierse, R.G. (1996), 'GaussX: Version 3.4', Journal of Applied Econometrics, 11, forthcoming.
- [4] Rust, J. (1993), 'Gauss and Matlab: A Comparison', *Journal of Applied* Econometrics, 8, 307-324.